### **Precept Topics**

- Binary and Balanced Search Trees
- Midterm Review

## **A. RECAP: Binary Search Trees and Balanced Search Trees**

Your preceptor will briefly review key points of this week's lectures.

# **B. EXERCISE (Midterm Review): Subtree Counts** (Spring '21 Midterm)

Design a *multiset* data type that supports adding integer keys and performing the following two types of queries:

- *Count*: Given an integer  $k$ [,](https://www.codecogs.com/eqnedit.php?latex=k#0) determine the number of integers in the multiset equal to  $k$ .
- **•** *Rank*: Given an integer  $k$ , determine the number of integers in the multiset strictly less than  $k$ .

To do so, implement this API:

public class Multiset

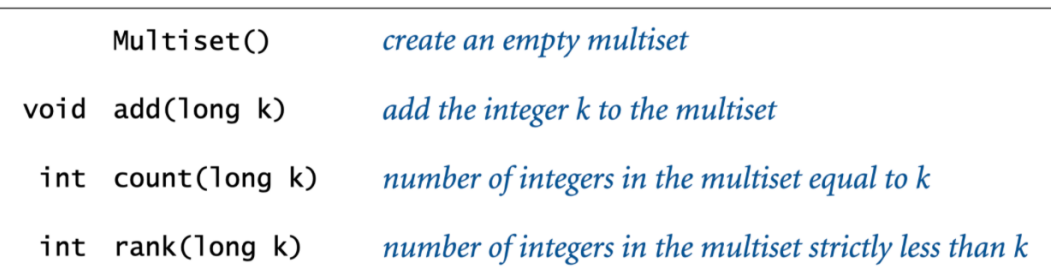

Note that, unlike in a symbol table with integer keys, an integer can appear in a multiset more than once. Here is an example:

```
Multiset multiset = new Multiset();
multiset.add(20);
multiset.add(30);
multiset.add(40);
multiset.add(30);
multiset.add(30);
multiset.add(20);
multiset.count(30);
multiset.count(35);
multiset.rank(30);
multiset.rank(35);
                                        // [ ]
                                        // [ 20 ]
                                        // [ 20 30 ]
                                        // [ 20 30 40 ]
                                        // [ 20 30 30 40 ]
                                        // [ 20 30 30 30 40 ]
                                        // [ 20 20 30 30 30 40 ]
                                        // 3
                                        // 0
                                        // 2
                                        // 5
```
For full credit, each operation must take  $O(\log n)$  time and use  $O(n)$  extra space, where  $n$  is the number of integers added to the multiset. Half credit if rank() takes  $\Theta(n)$  time.

#### **Relevant Material**

 $\bullet$  Book chapters: 3.1, 3.2 and 3.3.

# **C. EXERCISES (Midterm Review): Red-Black Trees**

**1)** (Spring '23 Midterm) The following BST satisfies perfect black balance, but violates color invariants:

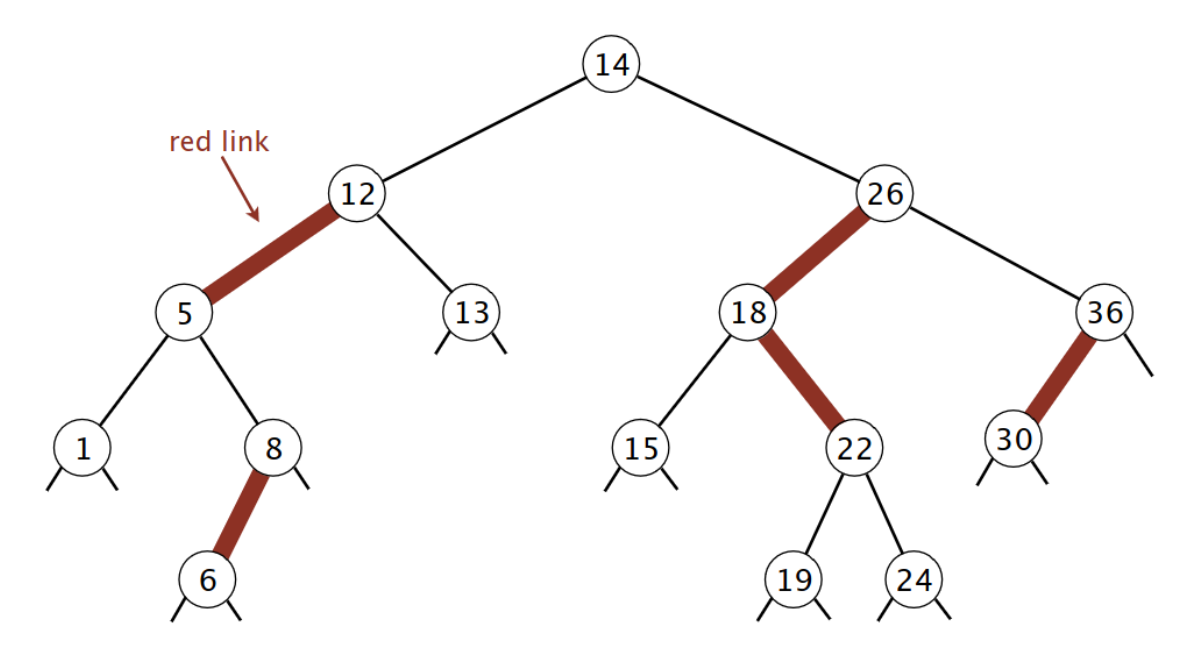

Give a sequence of 4 elementary operations (*color flip*, *rotate left* or *rotate right*) that restore the color invariants.

**2)** (Fall '19 Midterm) Suppose that you insert the key 21 into the following left-leaning red–black BST:

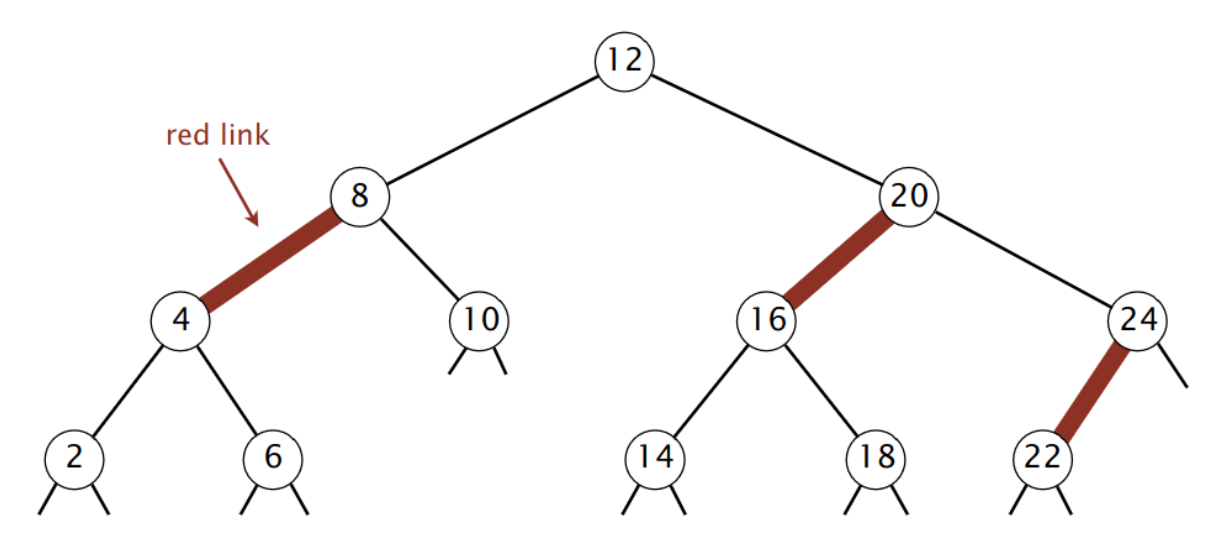

Give the sequence of 4 elementary operations (*color flips* and *rotations*) that result.

### **D. EXERCISE (Midterm Review): Runtime Analysis** (Fall '17 Midterm)

Consider an array that contains two successive copies of the integers  $1$  through  $n$ , in ascending order. For example, here is the array when  $n = 8$ [:](https://www.codecogs.com/eqnedit.php?latex=n%20%3D%208#0)

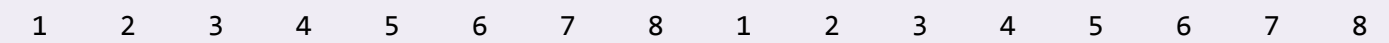

Note that the length of the array is  $2n$ , not  $n$ .

(a) How many compares does *selection sort* make to sort the array as a function of  $n$ ? Use tilde notation to simplify your answer.

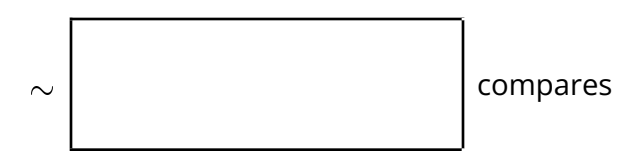

(b) How many compares does *insertion sort* make to sort the array as a function of  $n$ ? Use tilde notation to simplify your answer.

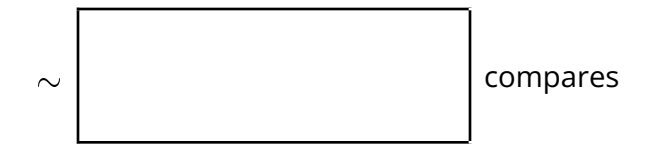

(c) How many compares does *mergesort* make to sort the array as a function of  $n$ [?](https://www.codecogs.com/eqnedit.php?latex=n#0) Assume  $n$  is a power of 2. Use tilde notation to simplify your answer.

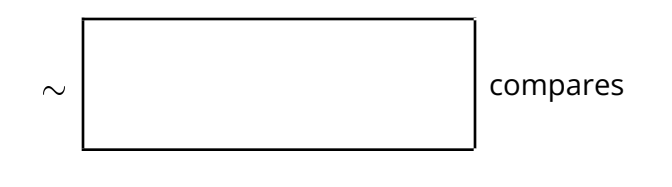

### **E. EXERCISE (Midterm Review): Memory Analysis** (Fall '14 Midterm)

Suppose that you implement a left-leaning red-black BST using the following representation:

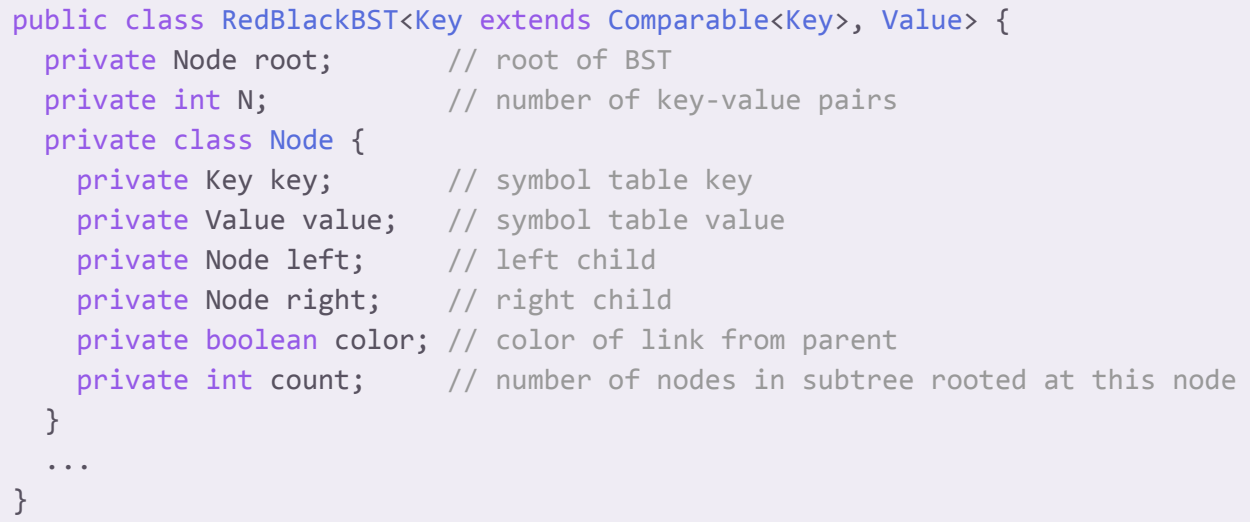

Using the 64-bit memory cost model from lecture and the textbook, how much memory (in bytes) does a RedBlackBST object use as a function of the number of key-value pairs N? Use tilde notation to simplify your answer.

*Include all memory except for the* Key *and* Value *objects themselves (because you do not know their types).*

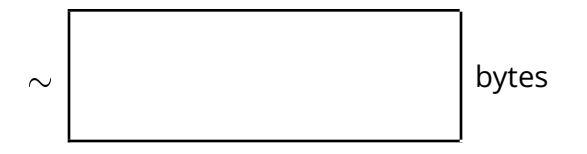